Module I1 - Introduction aux systèmes informatiques

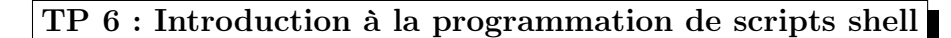

27 septembre 2011

## 1 Gestion d'un drapeau

Un drapeau est un simple fichier texte qui peut contenir une seule valeur 1 ou 0. Le drapeau est positionné si le fichier contient la valeur 1. On voudrais développer une commande nommée flag qui a le fonctionnement suivant :

- flag <nom\_du\_drapeau> : retourne l'état actuel du drapeau si le fichier correspondant n'existe pas on affiche un message d'erreur.
- flag <nom\_du\_drapeau> on : positionne le drapeau (i.e. mettre dans le fichier correspondant la valeur 1). Si le fichier n'existe pas la commande crée le fichier.
- flag <nom\_du\_drapeau> off : enlève le drapeau (i.e. mettre dans le fichier correspondant la valeur 0). Si le fichier n'existe pas la commande crée le fichier.
- flag <nom\_du\_drapeau> flop : inverse l'état du drapeau. Si le fichier correspondant n'existe pas alors on affiche un message d'erreur.

## 2 Gestion de sauvegarde

- 1. Ecrire un programme shell nommé saveTxt qui permet de copier tous les fichiers dans le compte utilisateur (e.g. compte étudiant) et qui se terminent par le suffixe .txt dans un répertoire nommé ∼/.backup. Si le répertoire .backup n'existe pas alors la commande doit le créer.
- 2. Modifier le programme précédent afin de ne pas écraser les fichiers existants dans le répertoire backup.

## 3 Poubelle

Développer une commande nommée poubelle qui permet de transférer les fichiers à effacer dans un répertoire nommé trash. La syntaxe de cette commande est la suivante :

- 1. poubelle f1 f2 f3 ... fn a pour effet de transférer les fichiers f1 à fn dans le répertoire trash.
- 2. poubelle -f a pour effet d'effacer le contenu du répertoire .trash.
- 3. poubelle a pour effet d'afficher un message d'aide décrivant la syntaxe correcte de la commande.